# Who the F called me?

A method of obtaining caller module and function names from a CRT-less & Win32-less injected DLL

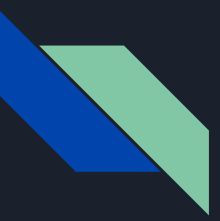

### Content coverage

What will be covered:

- 1. Stripping CRT from your PE & Using NTDLL as your sole dependency.
- 2. Loader translation and API call hierarchy.
- 3. Caller module name acquisition without symbols.
- 4. Exception handler record information gathering.
- 5. Caller function name acquisition without symbols.
- 6. Use of hooking as a method for anti-(anti-debug) / human friendly inspection.

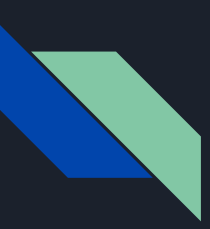

### What, Where, Why?

### Contents

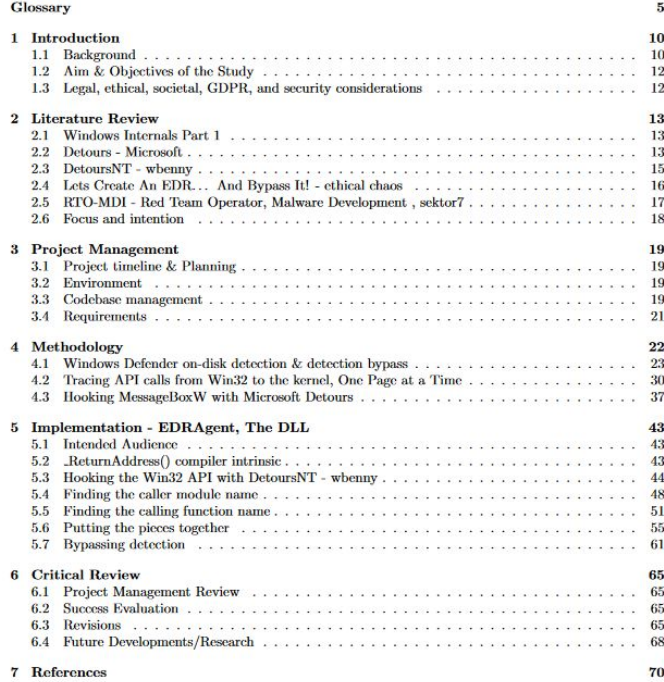

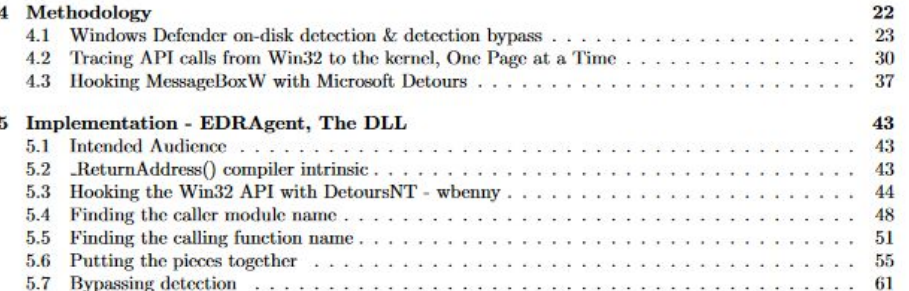

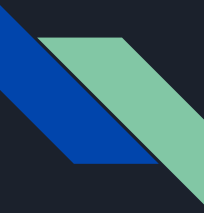

### Wanted to write something cool

Hobby EDR - Kernel-Mode driver to inject dlls into processes somehow Detect & Block Known Bad such as allocation / execution Bypass my own efforts and refactor Grow skillset / get good

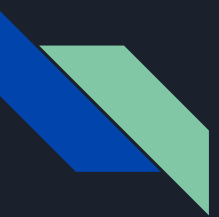

### The issue

I had the main "bad" Win32/NTAPI functions usermode hooked such as

- Memory allocation
- Process creation
- Memory protection manipulation

But was unsure at how to convert hooked API call into human friendly / understandable output.

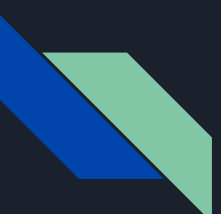

## 1. CRT(UCRT) & win32

CRT?

<https://docs.microsoft.com/en-us/cpp/c-runtime-library/crt-library-features?view=msvc-XXX>

Universal C-runtime (UCRT aka CRT) implementation specific code:

- EH / Debugging
- runtime checks
- STL

Win32?

<https://docs.microsoft.com/en-us/windows/win32/desktop-programming>

- C/C++ OS / higher level hardware access APIs:
- MM
- COM / GUI / User input etc
- Provides abstraction from OS specific implementation

TL;DR CRT allows you to screw up gracefully, and win32 allows you to stay portable due to the abstraction & encapsulation it provides

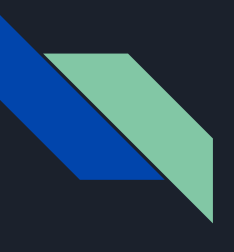

## Cleaning dependencies

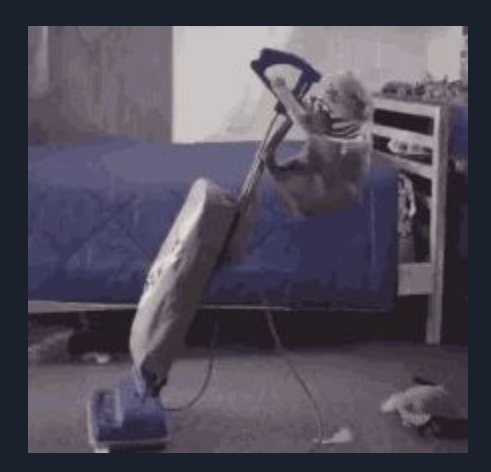

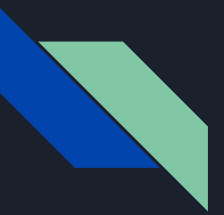

### PE Example 1

```
#include <stdio.h>
void main(void)
{
    printf("PE Example 2\n");
}
```
## Lots to depend on.

,<br>Program Files (x86)\Microsoft Visual Studio\2019\Commun<br>rosoft (R) COFF/PE Dumper Version 14.29.30145.0<br>Hyright (C) Microsoft Corporation. All rights reserved. /IMPORTS C:\TOOLING\BSIDES CFP\DetoursNT\DetoursNT\x64\Debug\print\_demo\_no\_clean.exe

**Form** Dependencies

wwp of file C:\TOOLING\BSIDES\_CFP\DetoursNT\DetoursNT\x64\Debug\print\_demo\_no\_clean.exe

Le Type: EXECUTABLE IMAGE

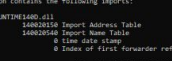

.<br>150 Import Address Table<br>15E0 Import Name Table

eve atevit

acrt Tob funi alize onexit tabl

Twoort Address Table mport Name Table

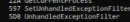

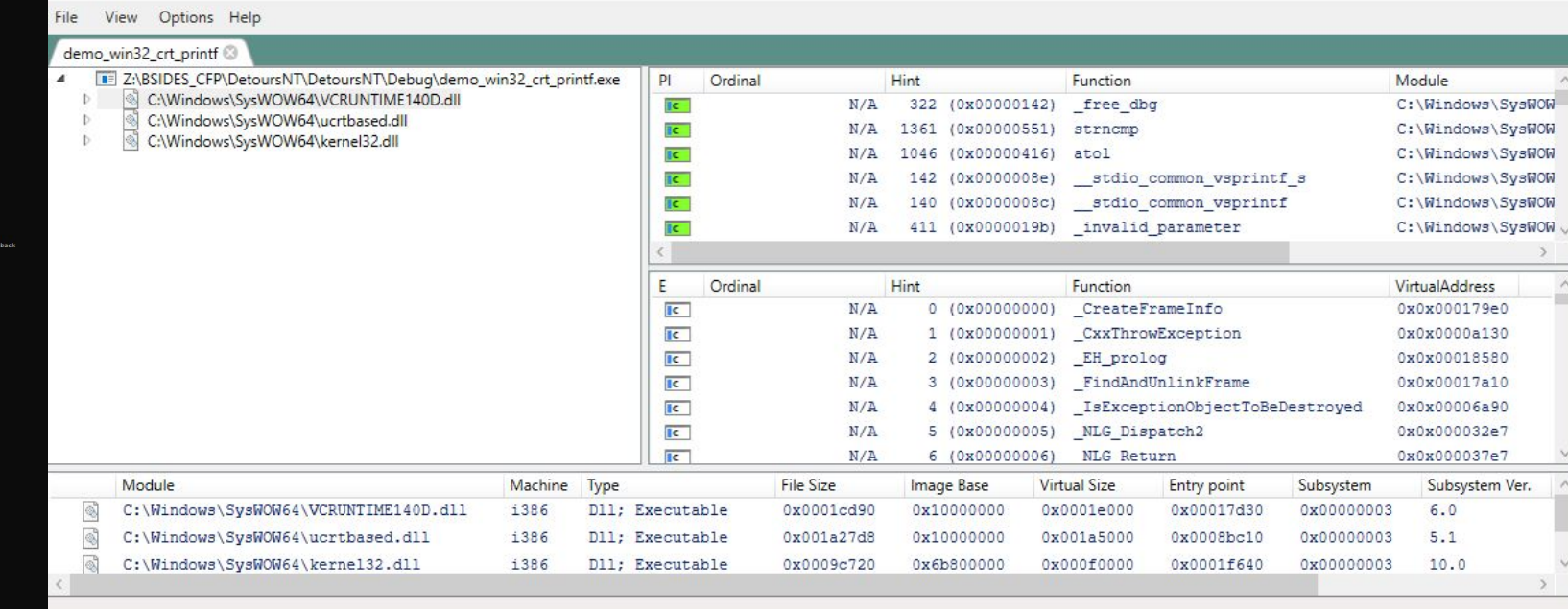

 $\Box$  $\times$ es de la

C:\TOOLING\BSIDES\_CFP\DetoursNT\Bin\x64\Debug>dumpbin /imports:ucrtbased.dll print\_demo\_no\_clean.exe<br>Microsoft (R) COFF/PE Dumper Version 14.29.30145.0<br>Copyright (C) Microsoft Corporation. All rights reserved.

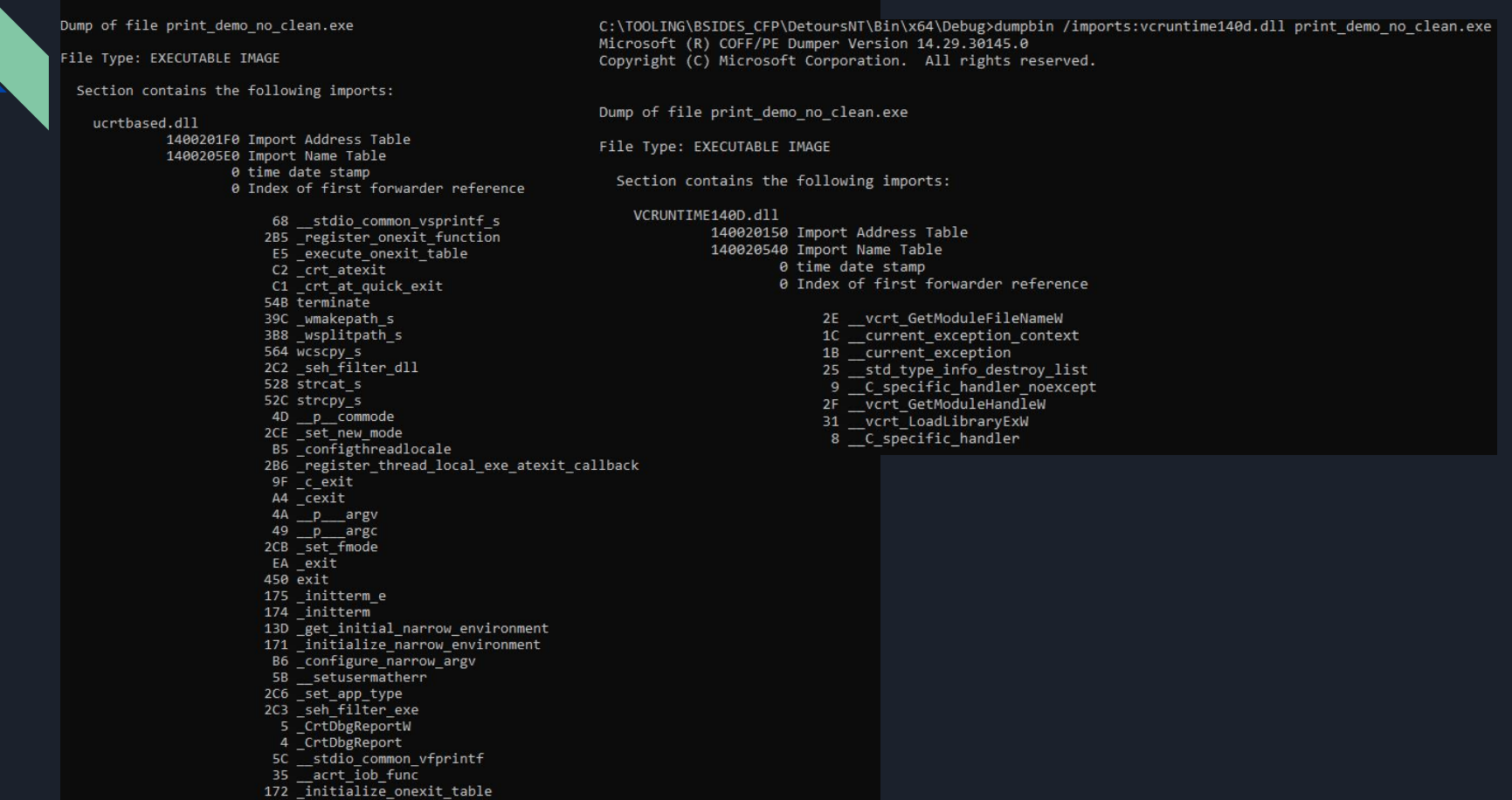

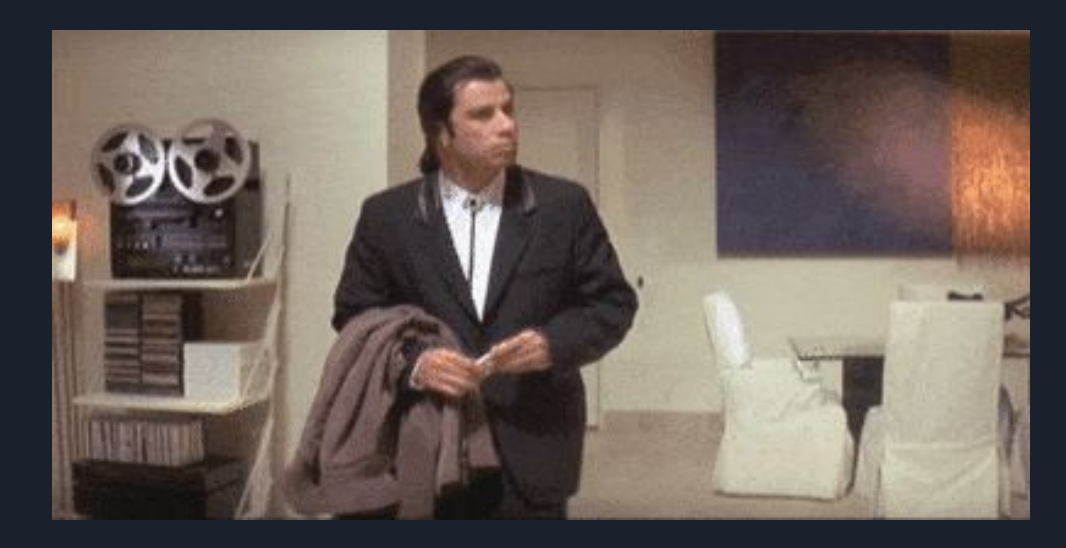

OK

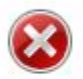

The code execution cannot proceed because VCRUNTIME140.dll was not found. Reinstalling the program may fix this problem.

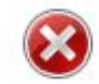

The code execution cannot proceed because MSVCP140.dll<br>was not found. Reinstalling the program may fix this problem.

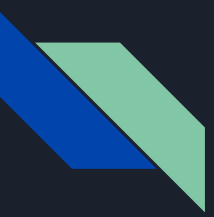

### PE Example 2

#include "phnt/phnt\_windows.h" #include "phnt/phnt.h" #pragma comment(lib, "ntdllp.lib")

```
void CustomEntryPoint(void)
{
     DbgPrint("PE Example 2\n");
}
```
### This can be cleaned up

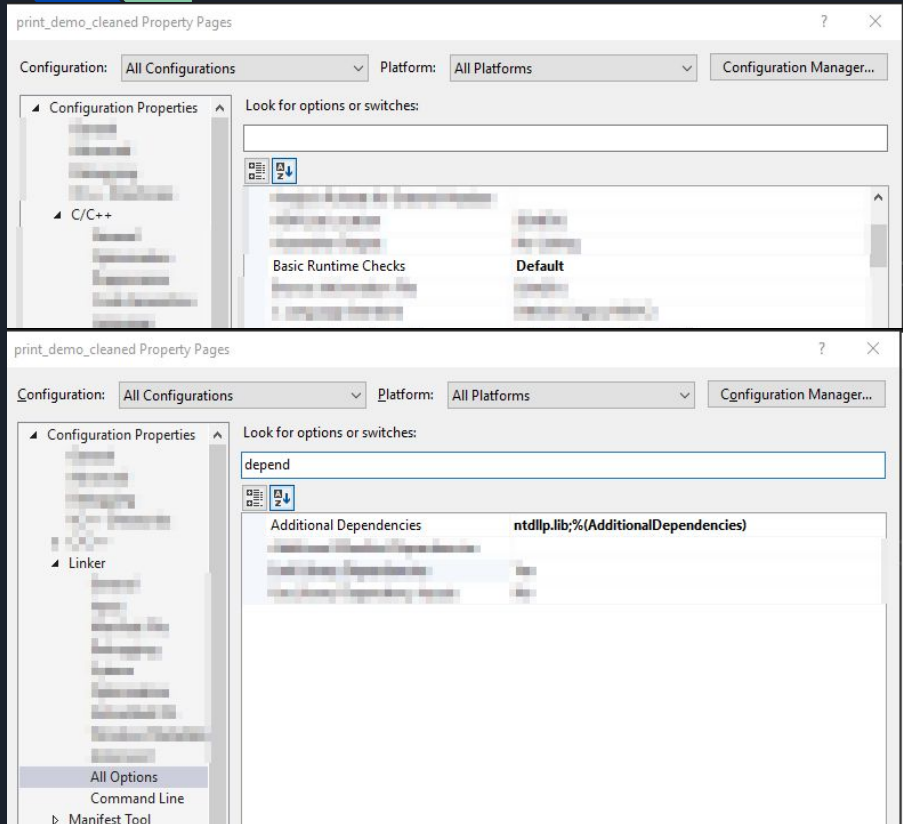

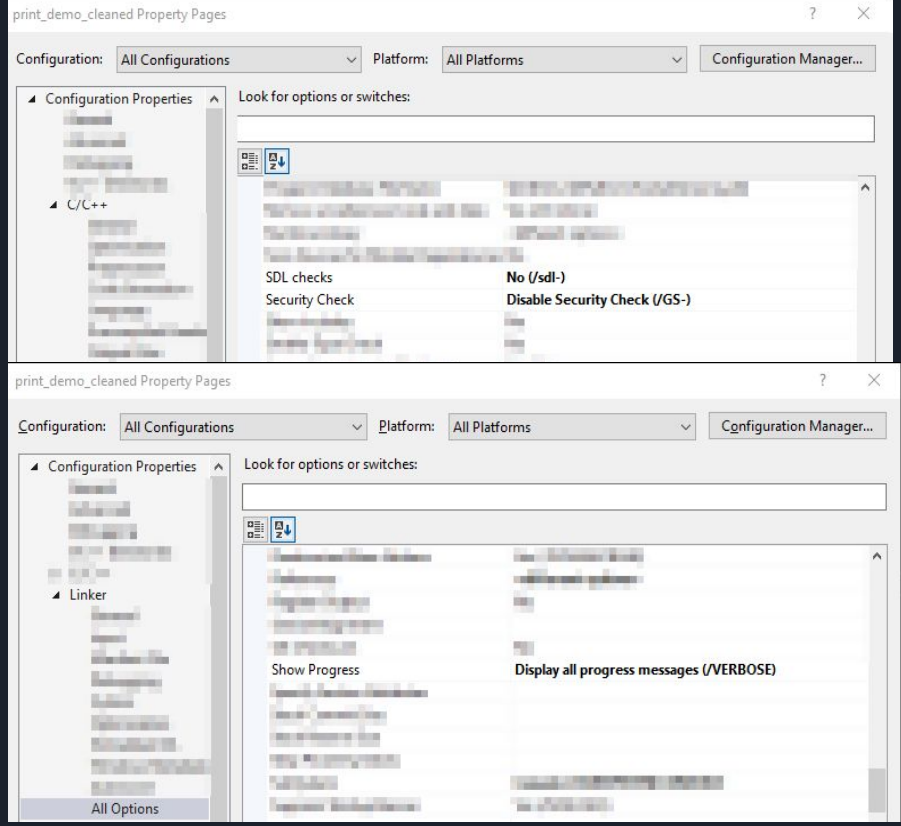

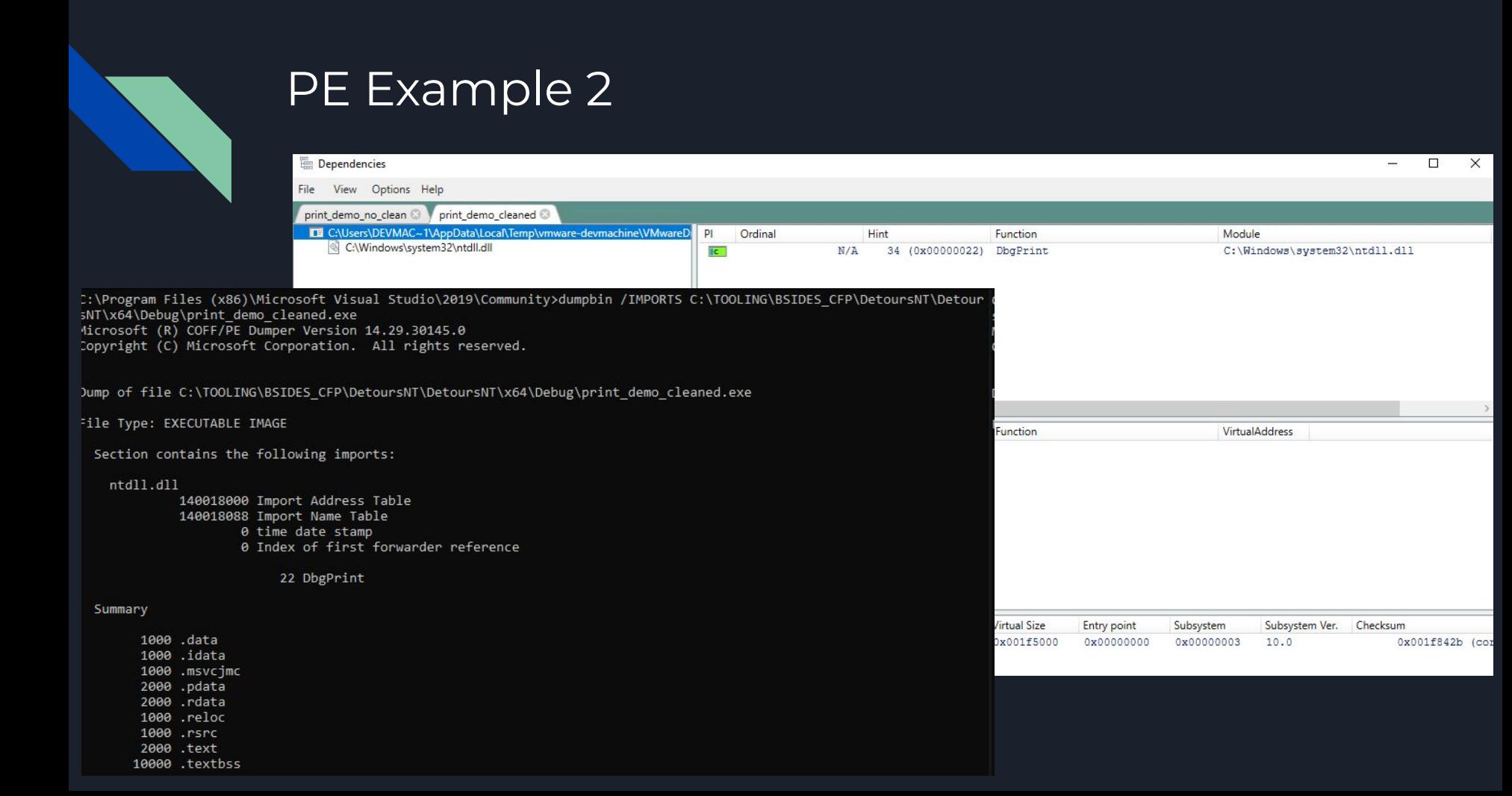

### From an analysts perspective

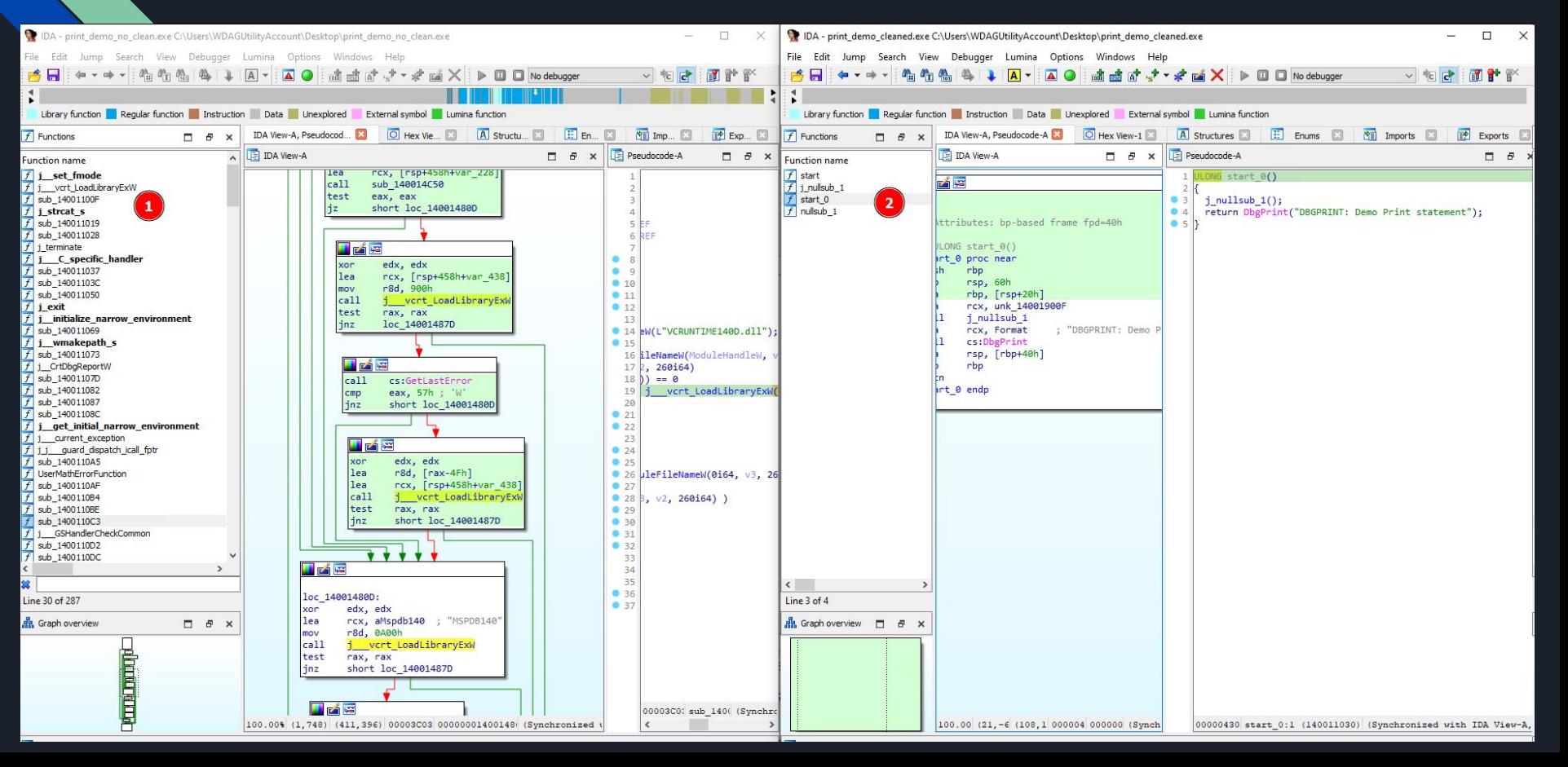

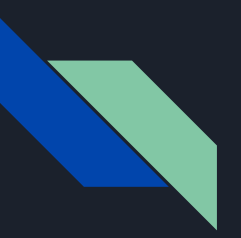

### Loader translation / contracts

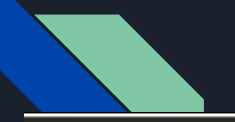

### Devil is in the implementation

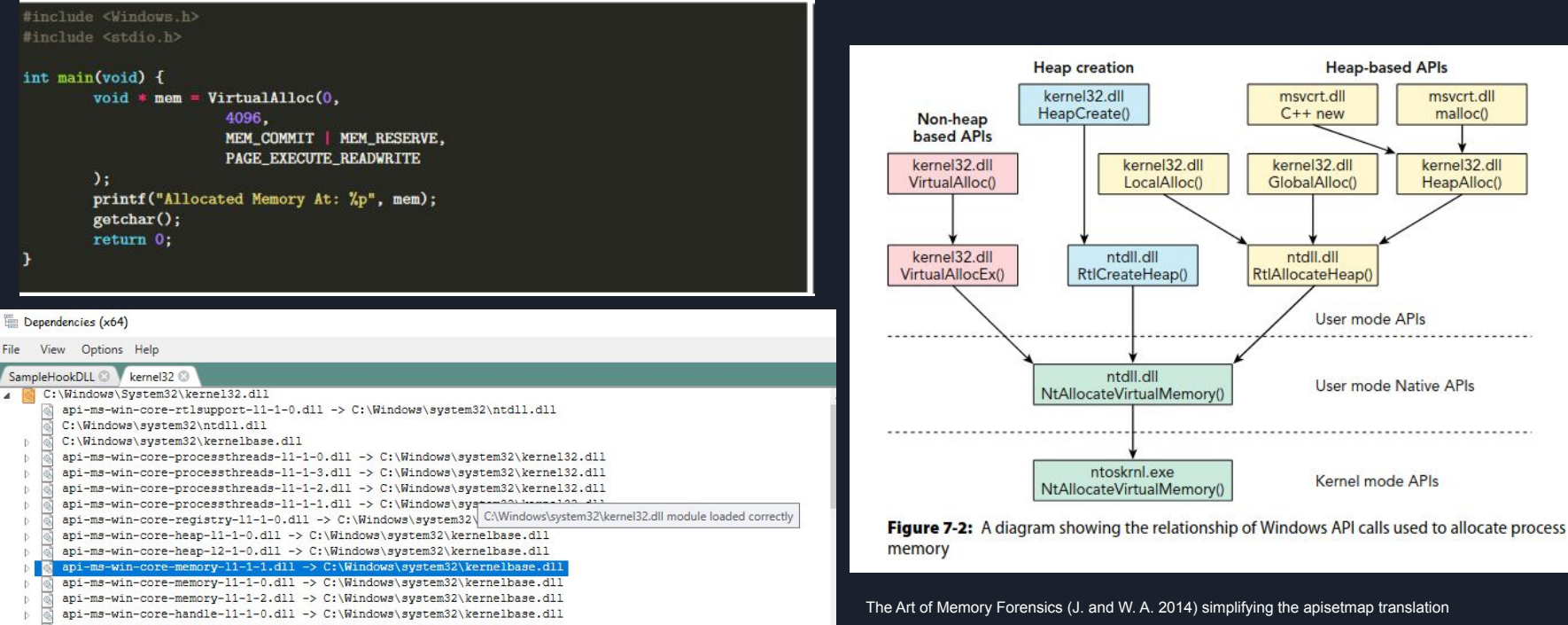

D:\Collections\University\FYP\DetoursNT\_DEMO\x64\Debug>apisetparse.exe | findstr /i api-ms-win-core-memory api-ms-win-core-memory-11-1-7.dll,kernelbase.dll

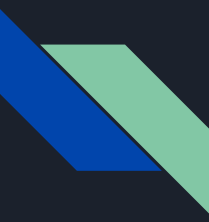

### Api contracts

<https://docs.microsoft.com/en-gb/windows/win32/apiindex/windows-apisets>

<https://lucasg.github.io/2017/10/15/Api-set-resolution/>

<https://docs.microsoft.com/en-gb/windows/win32/apiindex/detect-api-set-availability>

<https://github.com/zodiacon/WindowsInternals/blob/master/APISetMap/APISetMap.cpp>

ApiSetMap from the PEB holds these contracts as a hash table which can be parsed.

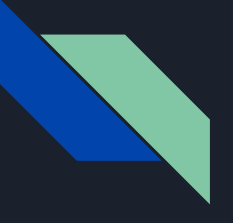

### Early load

Now the PE depends on solely NTDLL.DLL it is a good base to work off of if we wanted to use a driver to early load KAPC inject / load the PE. Gives us the freedom but not the portability.

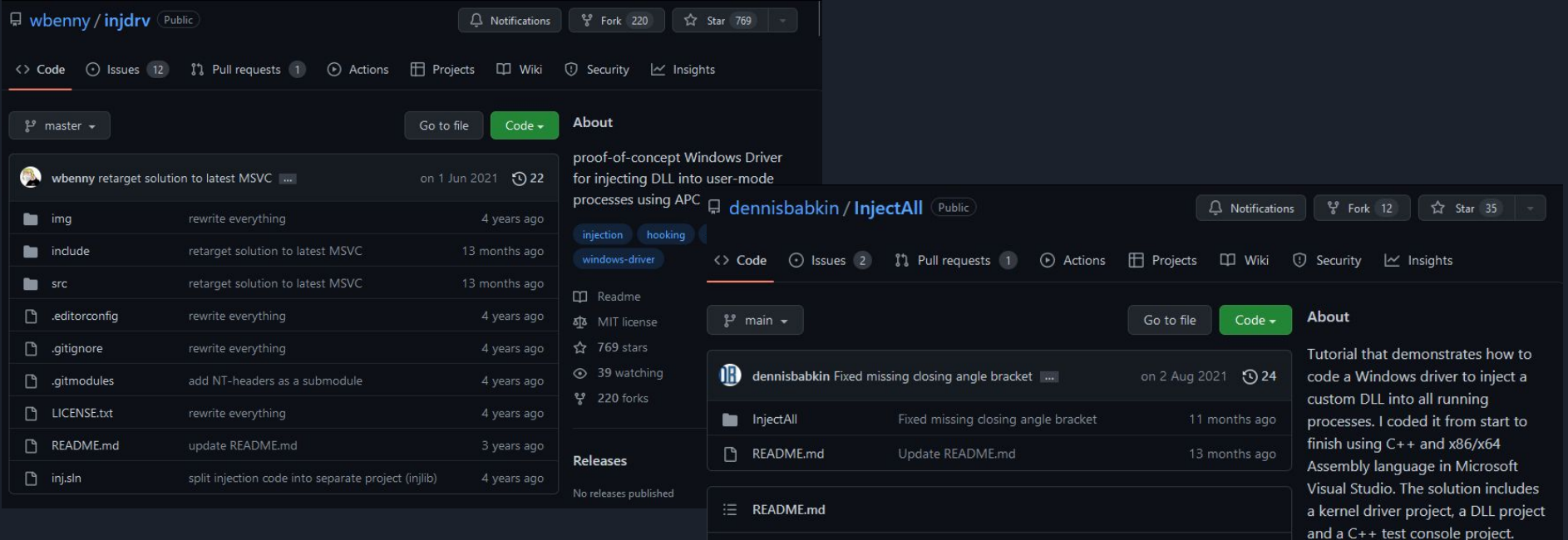

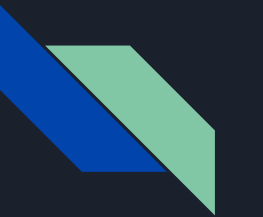

### TL;DR

InjectAll project - dennisbabkin

- Register a driver-supplied callback so that whenever a PE (DLL/EXE) is loaded into memory we can inject a DLL

- Check if the PE is IsMappedByLdrLoadDll
- Steal security descriptor of a KnownDll e.g. kernel32.dll
- Create permanent section (OBJ\_PERMANENT)
- Allocate NonPagedPool
- Create section in the KnownDll's kernel object dir with our DLL to be injected + stolen SD
- allocate our KAPC from NonPagedPool

- DLL is a simple assembly DLL so that its position independent and doesn't need reloc

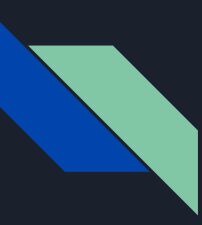

### Kernel-mode Asynchronous Procedure Call

specify a callback routine to execute asynchronously…callback to a particular thread

Allows us to have a driver running which injects a DLL into every process running just before kernel32 loads into the process.

<https://docs.microsoft.com/en-us/windows/win32/sync/asynchronous-procedure-calls> [https://dennisbabkin.com/inside\\_nt\\_apc/](https://dennisbabkin.com/inside_nt_apc/) # great but heavy read <https://dennisbabkin.com/blog/?t=windows-apc-deep-dive-into-user-mode-asynchronous-procedure-calls> [https://dennisbabkin.com/blog/?t=depths-of-windows-apc-aspects-of-asynchronous-procedure-call-internals-f](https://dennisbabkin.com/blog/?t=depths-of-windows-apc-aspects-of-asynchronous-procedure-call-internals-from-kernel-mode) [rom-kernel-mode](https://dennisbabkin.com/blog/?t=depths-of-windows-apc-aspects-of-asynchronous-procedure-call-internals-from-kernel-mode)

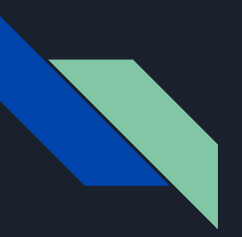

## Hooking

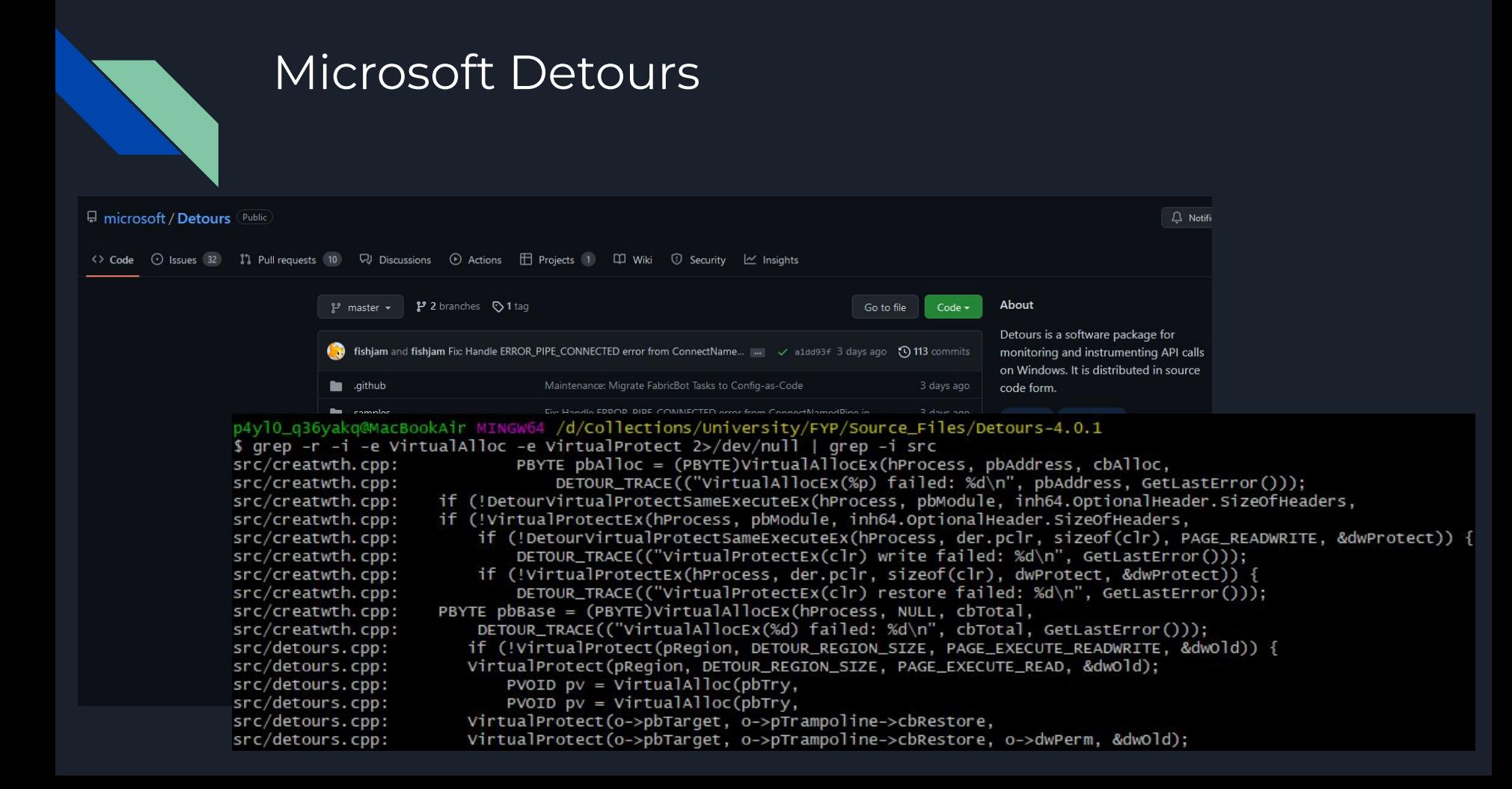

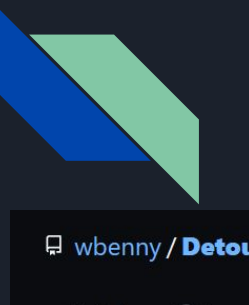

### <del>Don't</del> Be a paster - wbenny DetoursNT

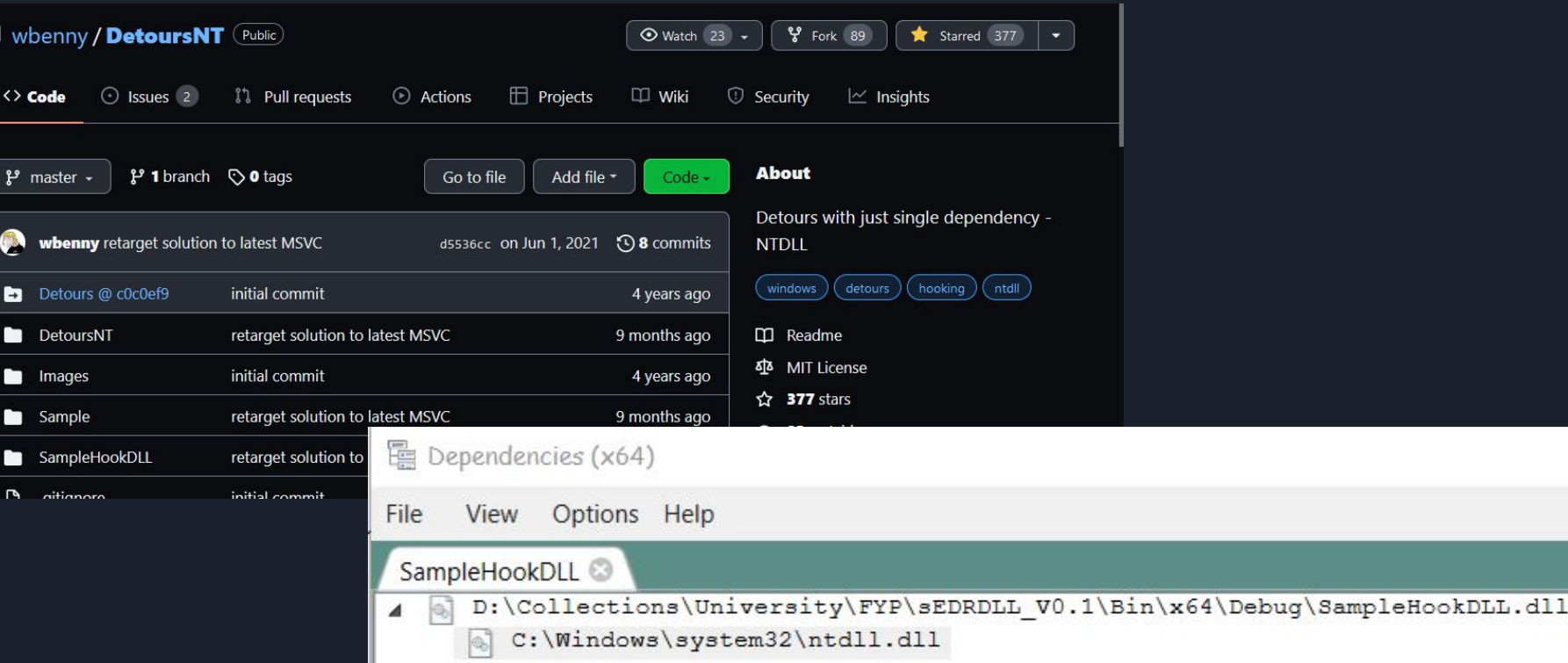

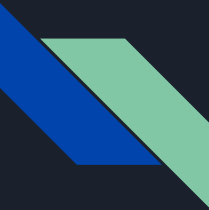

}

## Super easy hooking of NTAPI

**typedef** NTSTATUS(NTAPI**\*** fnNtAllocateVirtualMemory)(

HANDLE ProcessHandle, PVOID**\*** BaseAddress, ULONG\_PTR ZeroBits, PSIZE\_T RegionSize, ULONG AllocationType, ULONG Protect );

**static** fnNtAllocateVirtualMemory OrigNtAllocateVirtualMemory;

```
EXTERN_C NTSTATUS NTAPI HookNtAllocateVirtualMemory(
    HANDLE ProcessHandle,
    PVOID* BaseAddress,
    ULONG_PTR ZeroBits,
   PSIZE_T RegionSize,
    ULONG AllocationType,
   ULONG Protect
\mathcal{C}{ 
    DbgPrint("wedoalittlebitoftooling");
```
**return** OrigNtAllocateVirtualMemory(ProcessHandle,BaseAddress,ZeroBits,RegionSize,AllocationType,Protect);

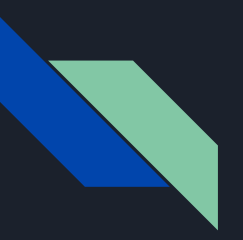

## Still need to grab pointers to win32

### Resolving function pointers without win32 in a reliable way.

```
/* [...SNIP...] */
RtlInitUnicodeString(&ModuleNameString_U, L"kernelbase");
Status = LdrLoadDll(UNICODE_NULL, NULL, &ModuleNameString_U, &ModuleHandle);
/* [...SNIP...] */
RtlInitString(&ProcedureNameString, "VirtualAlloc");
Status = LdrGetProcedureAddress(
                           ModuleHandle,
                           &ProcedureNameString,
                            (ULONG)NULL,
                            (PVOID*)&ProcedurePointer
/* [...SNIP...] */
/* have a pointer to the function */
void* VirtualAllocPointer = ProcedurePointer;
/* have a clean pointer to keep */
OrigVirtualAlloc = (fnVirtualAlloc)VirtualAllocPointer;
```
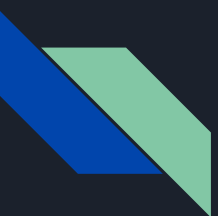

### So now what?

- We know how to clean a PE and force it to only use NTDLL.DLL
- We have a hooking library which does most of the heavy lifting and solely depends on NTDLL.DLL
- We can hook NTDLL & Win32 functions

### What now?

- Meaningful information for humans
- I did not understand why I would get recursive hook hits, hindsight is 20:20
- How did visual studio know what a pointer pointed to ( And I wanted to not use pdb / symbols )
- Learning learning learning, if you aren't learning there isn't much point living.

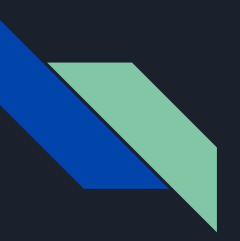

### Caller module name acquisition.

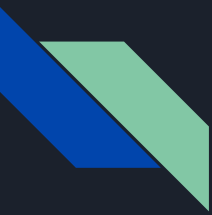

### Getting the Calling module by name

PEB->InMemoryOrderModuleList = PEB\_LDR\_DATA Struct

"The head of a doubly-linked list that contains the loaded modules for the process. Each item in the list is a pointer to an LDR\_DATA\_TABLE\_ENTRY structure. For more information, see Remarks." - msdn , PEB\_LDR\_DATA

Good place to look / get info about processes. Can be requested from the kernel by asking for the teb and selecting the current PEB then copying out/referencing the struct.

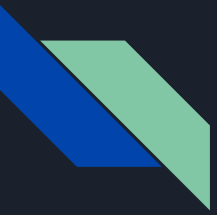

### We all know about the PEB

Process Environment Block <https://github.com/processhacker/phnt/blob/master/ntpebteb.h#L69> **Nice** 

Basic PEB walk - Get PEB -> InMemoryOrderModuleList -> Iterate until your pointer is in the DLL's memory range for that process

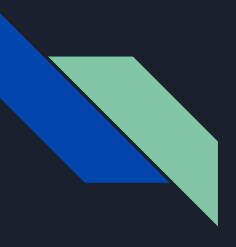

BYTE Reserved1[8]; PVOID Reserved2[3]; LIST\_ENTRY InMemoryOrderModuleList; } PEB\_LDR\_DATA, **\***PPEB\_LDR\_DATA;

 **struct** \_LIST\_ENTRY **\***Flink; **struct** \_LIST\_ENTRY **\***Blink; } LIST\_ENTRY, **\***PLIST\_ENTRY, **\***RESTRICTED\_POINTER PRLIST\_ENTRY;

PVOID Reserved1[2]; LIST\_ENTRY InMemoryOrderLinks; PVOID Reserved2[2]; PVOID DllBase; PVOID EntryPoint; PVOID Reserved3; UNICODE\_STRING FullDllName; BYTE Reserved4[8]; PVOID Reserved5[3]; ULONG CheckSum; PVOID Reserved6; ULONG TimeDateStamp; } LDR\_DATA\_TABLE\_ENTRY, **\***PLDR\_DATA\_TABLE\_ENTRY;

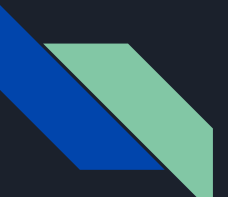

@ C:\Windows\System32\calc.exe - WinDbg:10.0.22000.194 AMD64

File Edit View Debug Window Help

### $\mathfrak{S} \mid \mathbb{X} \text{ is a } \mid \mathbb{H} \text{ if } \mathbb{X} \text{ is a } \mid \mathfrak{H} \text{ if } \mathfrak{H} \text{ if } \mathfrak{H} \text{ is a } \mid \mathfrak{H} \text{ if } \mathfrak{H} \text{ is a } \mid \mathfrak{H} \text{ is a } \mid \mathfrak{H} \text{ is a } \mid \mathfrak{H} \text{ is a } \mid \mathfrak{H} \text{ is a } \mid \mathfrak{H} \text{ is a } \mid \mathfrak{H} \text{ is a } \mid \mathfrak{H} \text{ is a } \mid \$

### Command

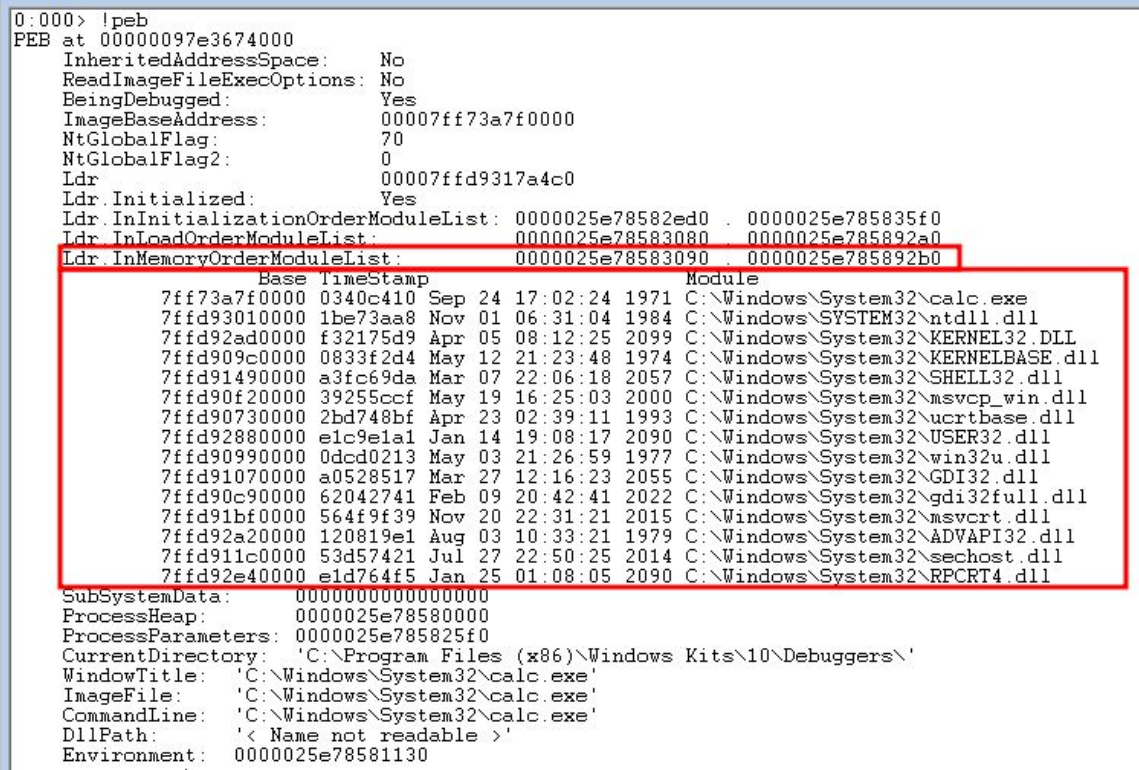

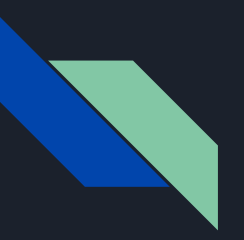

## EH record information gathering.

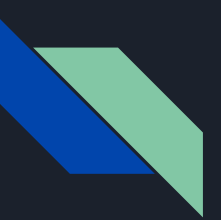

## \_ReturnAddress() MSVC compiler intrin

```
#include <stdio.h>
#include <intrin.h>
#pragma intrinsic(_ReturnAddress)
```

```
 printf("Return Address 0x%p\n", (void *)_ReturnAddress());
```

```
void main(void)
    returnval
     /* <- Here is where the returnvalue will logically point to */
```
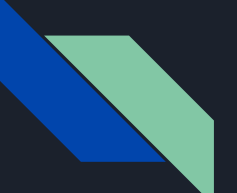

### CFF Explorer VIII - [KernelBase.dll]

File Settings ?

 $\rightarrow$ 

-

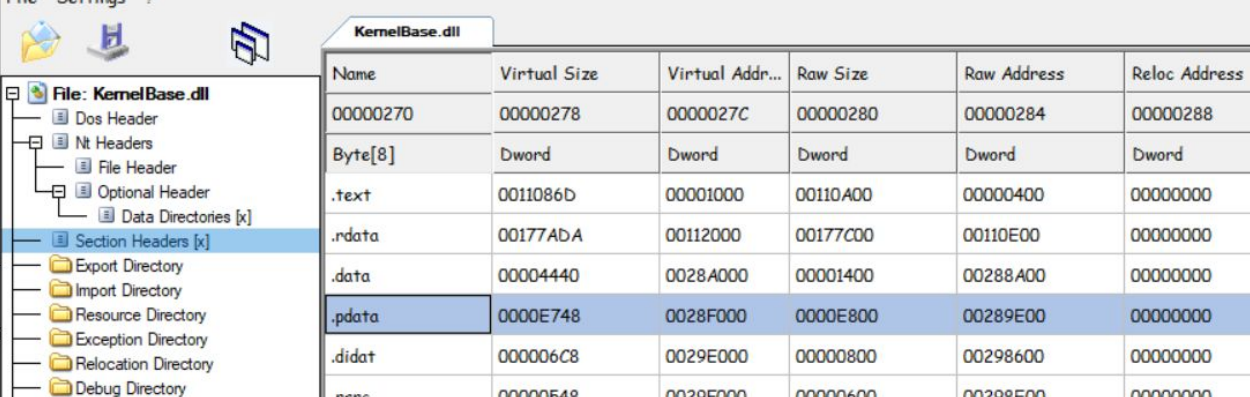

Address Converter Dependency Walker

- **Hex Editor**
- **Identifier** Import Adder
- **Quick Disassembler**

Rebuilder Resource Editor

ā. **O Q D E** 盾

00000548

.rsrc

 $\left| \left\langle \right\rangle \right|$ 

This section contains:

Exception Directory: 0028F000

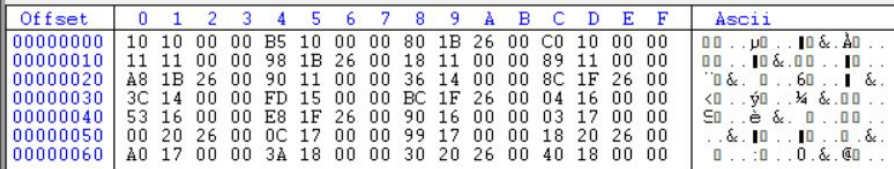

0029F000

00000600

00298E00

 $\Box$  $\times$ 

 $\overline{\phantom{a}}$ 

00000000

 $\times$ 

Linenuml<sup>^</sup>

0000028

Dword

0000000

0000000

0000000

0000000

0000000

0000000

 $\rightarrow$ 

 $\wedge$ 

 $\vee$ 

 $\wedge$ 

 $\checkmark$ 

m

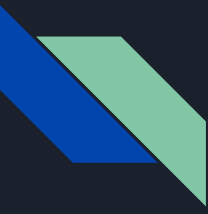

## RtlLookupFunctionEntry

DWORD BeginAddress;

DWORD EndAddress;

DWORD UnwindInfoAddress

DWORD UnwindData;

DUMMYUNIONNAME;

} RUNTIME\_FUNCTION, **\***PRUNTIME\_FUNCTION, \_IMAGE\_RUNTIME\_FUNCTION\_ENTRY, **\***\_PIMAGE\_RUNTIME\_FUNCTION\_ENTRY;

EXTERN\_C NTSYSAPI PRUNTIME\_FUNCTION NTAPI RtlLookupFunctionEntry(

- */\* [in] \*/* DWORD64 ControlPc,
- /\* [out] \*/ **PDWORD64** ImageBase
- */\* [out] \*/* PUNWIND\_HISTORY\_TABLE HistoryTable

*[...SNIP…]*

runfunc **=** RtlLookupFunctionEntry(ullRetAddr, **&**imgbase, **&**HistTable);

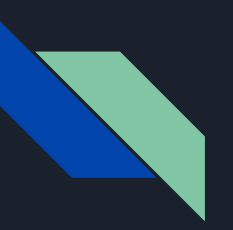

### Intellisense

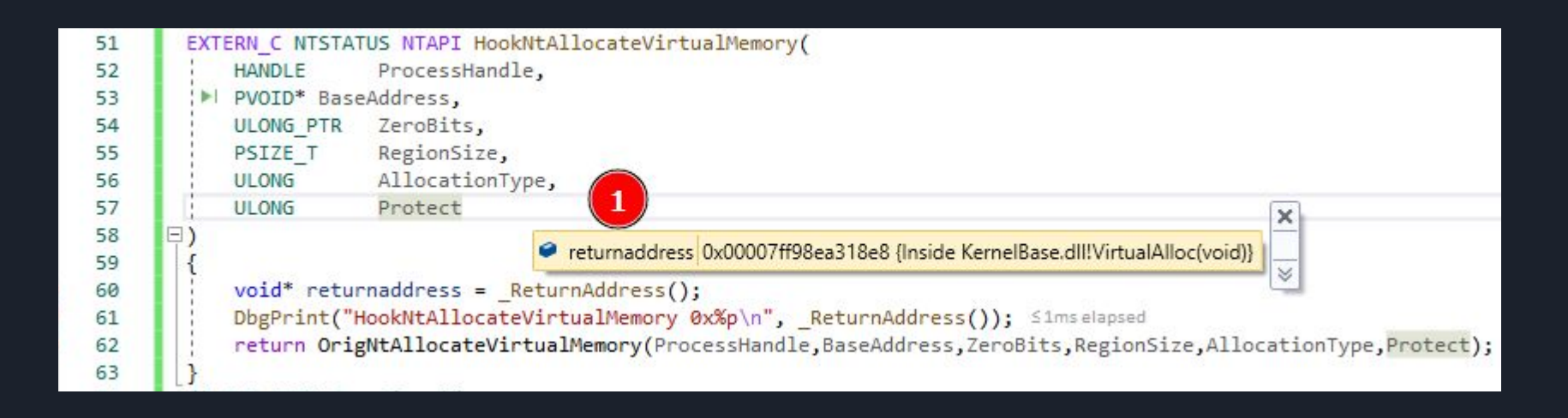

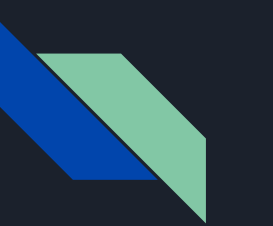

Ъ.

### Caveats

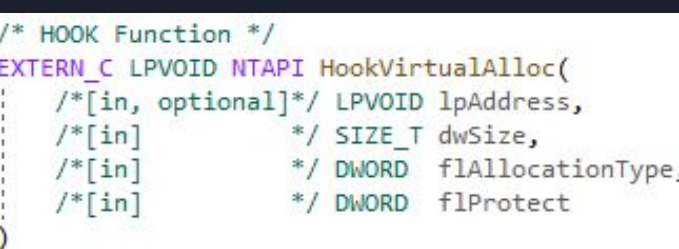

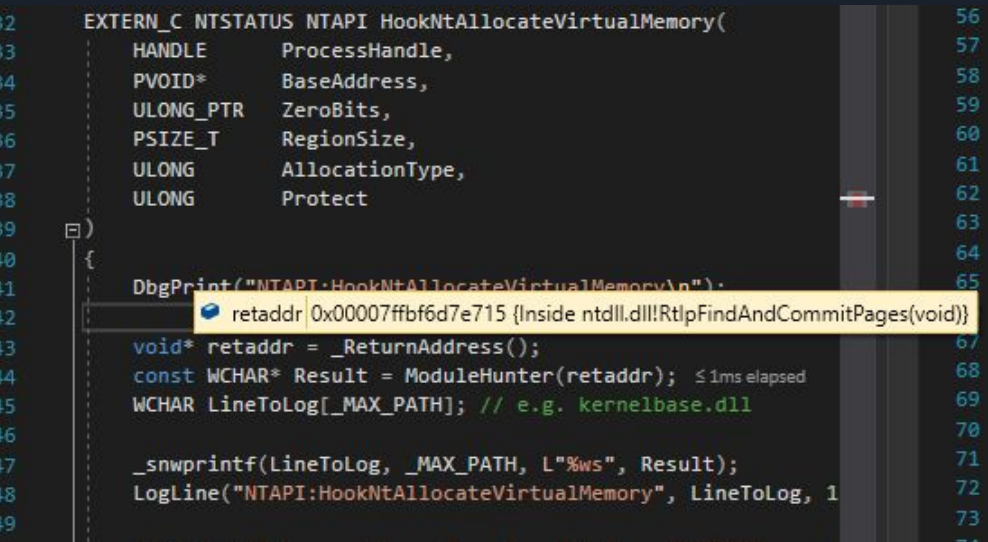

//DbgPrint("HookVirtualAlloc 0x%p\n", \_ReturnAddress()); void\* returnaddress = ReturnAddress(); DbgPrint("Ho returnaddress | 0x00007ff6620c18c9 {Sample.exelmain(void), Line 8} + return OrigvirtualAlloc(IpAddress, dwsize, TIAllocationType, TIProtect);

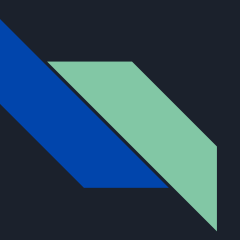

## Implementing the technique

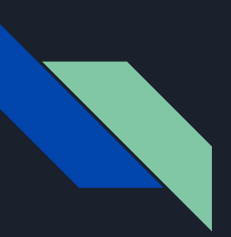

We can clean out DLL from deps ready to be turned into pic / be early loaded by kapc We can obtain the module name of a caller which hits any hook We can obtain the name of a function calling our hook We can trace a call to VirtualAlloc all the way down to the kernel, intercepting parameters on each sub api

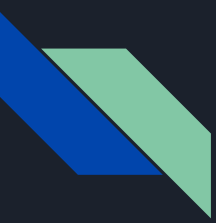

### Now it's just a case of putting the pieces together

Within a hook:

- Use ReturnAddress() compiler intrinsic to grab the RIP/PC
- Call RtlLookupFunctionEntry passing the RIP which returns a RUNTIME\_FUNCTION
- We now have a pointer to the function which called the current hook
- We can get a copy of the PEB and Iterate the doubly linked list InMemoryOrderModuleList to get the caller module name
- PE parse the caller module and get the IMAGE\_EXPORT\_DIRECTORY
- Use the IMAGE\_EXPORT\_DIRECTORY->NumberOfNames to parse the PE and compare the pointer to the calling function to the current item in the iteration
- done, we now have the win32/NTAPI module in plaintext and the function name in plaintext

Humans be dumb

### void WhoCalled(void\* PCValue) {

 $\left\{\begin{array}{cc} \end{array}\right\}$ 

 $\left\{ \right.$ 

ULONGLONG imgbase;<br>ULONGLONG ullRetAddr PRUNTIME FUNCTION runfunc **=** NU UNWIND\_HISTORY\_TABLE HistTable **=** { 0 };

 $=$  (ULONGLONG)PCValue;

runfunc **=** RtlLookupFunctionEntry(ullRetAddr, **&**imgbase, **&**HistTable);

```
 if (runfunc)
   If a function table entry is found, RIP can lie within three regions:
   void* addToSearch = (void*)(imgbase + (ULONGLONG)(runfunc->BeginAddress));
  PPEB pPEB = (PPEB)
   PEB_LDR_DATA* peb_ldr_data = pPEB->Ldr;
   LIST_ENTRY* list_head = &(peb_ldr_data->InMemoryOrderModuleList);
  LIST_ENTRY* list_entry;
  LDR_DATA_TABLE_ENTRY_COMPLETED* ldr_entry:
```
 */\* for items in InMemoryOrderModuleList do; \*/* **for** (list\_entry **=** list\_head**->**Flink; list\_entry **!=** list\_head; list\_entry **=** list\_entry**->**Flink)

 */\* We follow inMemoryOrder, so list\_entry points to LDR\_DATA\_TABLE\_ENTRY\_COMPLETED.InMemoryOrderLinks \*/ /\* We need to remove the size of the first element to get the address of the object \*/* ldr\_entry **=** (LDR\_DATA\_TABLE\_ENTRY\_COMPLETED**\***)((char\*)list\_entry **- sizeof**(LIST\_ENTRY)); void \* totSize **=** (UINT64**\***)ldr\_entry**->**DllBase **+** (UINT64)ldr\_entry**->**SizeOfImage;

 **if** (PCValue **>** */\*(UINT64\*)\*/*(void\*)ldr\_entry**->**DllBase **&&** PCValue **<** totSize)  $\{$ 

DbgPrint("%ws called this function\n", ldr\_entry**->**BaseDllName.Buffer);

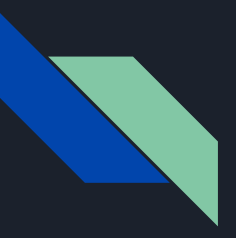

### **Demo**

### Humans like words

HOOKHIT: NTAPI:HookNtAllocateVirtualMemory, (caller module: NOT\_OG:ntdll.dll:RtlCreateHeap), (count : 1), (func :0x00007FFA33F7AC40) HOOKHIT: NTAPI:HookNtAllocateVirtualMemory, (caller module: NOT\_OG:ntdll.dll:RtlCreateHeap), (count : 1), (func :0x00007FFA33F7ACF2)

HOOKHIT: NTAPI:HookNtAllocateVirtualMemory, (caller module: NOT\_OG:ntdll.dll:NonExportedFunc), (count : 1), (func :0x00007FFA33F7E715)

HOOKHIT: NTAPI:HookNtAllocateVirtualMemory, (caller module: NOT\_OG:ntdll.dll:NonExportedFunc), (count : 1), (func :0x00007FFA33F7E715)

HOOKHIT: WIN32:HookVirtualAlloc, 
(caller module: NOT\_OG:malproc6464d.exe:UnknownCaller), (count : 1), (func :0x00007FF7DB1319A2) HOOKHIT: NTAPI:HookNtAllocateVirtualMemory, (caller module: NOT\_OG:KERNELBASE.dll:VirtualAlloc), (count : 1), (func :0x00007FFA31921998)

HOOKHIT: WIN32:HookVirtualAllocEx, (caller module: NOT\_OG:malproc6464d.exe:UnknownCaller), (count : 1), (func :0x00007FF7DB1319C9) HOOKHIT: WIN32:HookVirtualAllocExNuma, (caller module: NOT\_OG:KERNELBASE.dll:VirtualAllocEx), (count : 1), (func :0x00007FFA31934C16) HOOKHIT: NTAPI:HookNtAllocateVirtualMemory, (caller module: NOT\_OG:KERNELBASE.dll:VirtualAllocExNuma), (count : 1), (func :0x00007FFA31934C7D)

HOOKHIT: WIN32:HookVirtualAllocExNuma, (caller module: NOT\_OG:malproc6464d.exe:UnknownCaller), (count : 1), (func : 0x00007FF7DB1319F8) HOOKHIT: NTAPI:HookNtAllocateVirtualMemory, (caller module: NOT\_OG:KERNELBASE.dll:VirtualAllocExNuma), (count : 1), (func :0x00007FFA31934C7D) HOOKHIT: WIN32:HookCreateRemoteThreadEx, (caller module: NOT\_OG:KERNEL32.DLL:CreateThread), (count : 1), (func :0x00007FFA33BCB5DD) HOOKHIT: NTAPI:HookNtCreateThreadEx, (caller module: NOT\_OG:KERNELBASE.dll:CreateRemoteThreadEx), (count : 1), (func :0x00007FFA318F55EF) HOOKHIT: NTAPI:HookNtAllocateVirtualMemory, (caller module: NOT\_OG:ntdll.dll:NonExportedFunc), (count : 1), (func :0x00007FFA33F7E715)

HOOKHIT: NTAPI:HookNtAllocateVirtualMemory, (caller module: NOT\_OG:ntdll.dll:NonExportedFunc), (count : 1), (func :0x00007FFA33F7E715) HOOKHIT: NTAPI:HookNtAllocateVirtualMemory, (caller module: NOT\_OG:ntdll.dll:NonExportedFunc), (count : 1), (func :0x00007FFA33F7E715) HOOKHIT: NTAPI:HookNtAllocateVirtualMemory, (caller module: NOT\_OG:ntdll.dll:NonExportedFunc), (count : 1), (func :0x00007FFA33FB489A) HOOKHIT: NTAPI:HookNtAllocateVirtualMemory, (caller module: NOT\_OG:ntdll.dll:NonExportedFunc), (count : 1), (func :0x00007FFA33FB48F1) HOOKHIT: NTAPI:HookNtAllocateVirtualMemory, (caller module: NOT\_OG:ntdll.dll:NonExportedFunc), (count : 1), (func :0x00007FFA33F7E715) HOOKHIT: NTAPI:HookNtAllocateVirtualMemory, (caller module: NOT\_OG:ntdll.dll:NonExportedFunc), (count : 1), (func :0x00007FFA33F7E715)

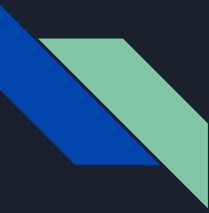

### Dtrace for windows

Dtrace was a project introduced in solaris 10 but has been brought out for windows recently

Provides function boundary tracing and syscall hooking on entry and return all from the kernel with a usermode d programming interface.

traceext.sys acts as a bridge between ntoskrnl and the dtrace implementation and allows for simple tracing of syscalls and etw

Syscall tracing -> callback on each syscall within the kernel and allows for tracing without affecting usermode components

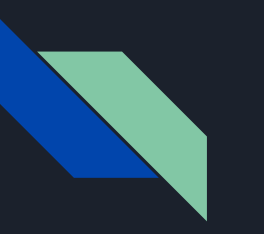

### Demo 2

```
void main(void)
\left\{ \right.printf("start\n");
     getchar();
     void* exec_mem = NULL;
     exec_mem = VirtualAlloc(0, 4096, MEM_COMMIT | MEM_RESERVE, PAGE_EXECUTE_READWRITE);
    printf("end\n");
     getchar();
}
```
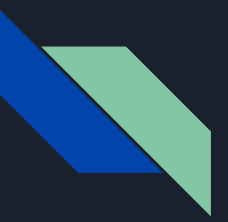

### Thanks

Shoutouts/references:

namazso/Mattiwatti/jonaslyk/Daax -<https://secret.club/> dennisbabkin -<https://github.com/dennisbabkin>

- wbenny -<https://github.com/wbenny>
- phnt lib discussion of the state of the<https://github.com/processhacker/phnt>
- Lucasg -<https://lucasg.github.io/Dependencies/>
	-
	-
- Rbmm -<https://github.com/rbmm>

jonaslyk and mentor <https://twitter.com/jonaslyk>

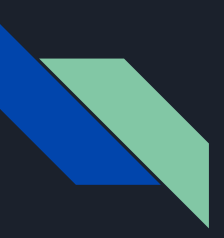

### When I have some time

Working on a couple of side projects

- Different take on a driver LPE which I can't seem to have been done before

- writing a stage 1 implant / c2

@PUNICODE\_STRING

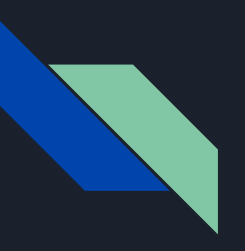

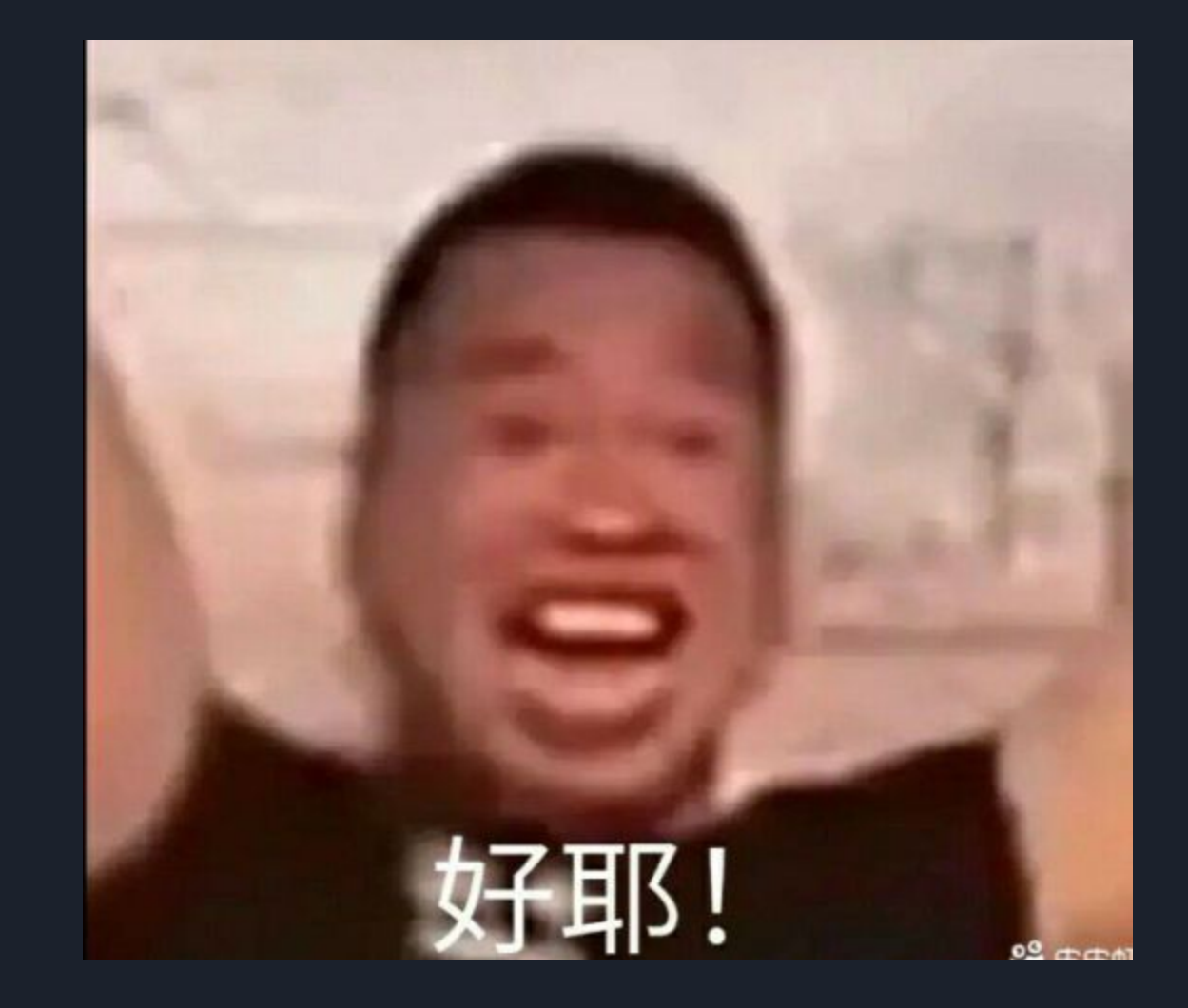

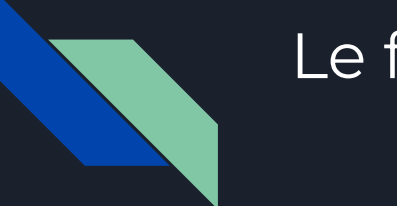

## Le fin.

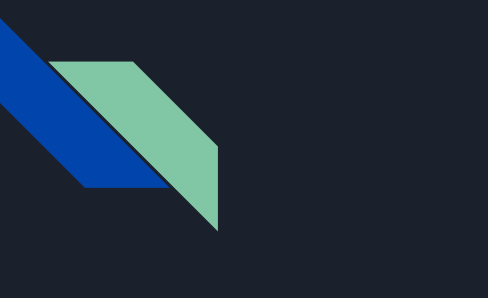

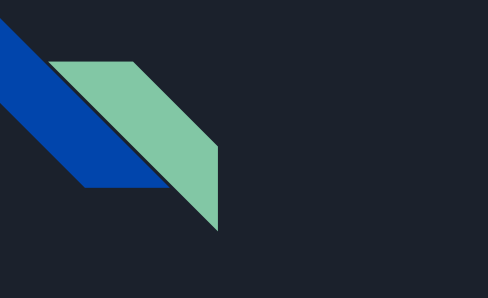

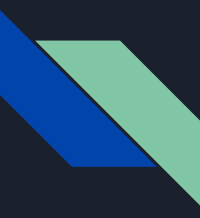

### UNUSED SLIDES

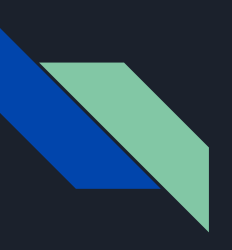

- You don't really care
	- But I if you do;
		- Some certs, OSCP, CRTO, CPSA, s7\_RTO\_MDE, s7\_RTO\_MDI (all certs no skill)
		- Fresh out of university, 1st class in Cyber Security with Digital Forensics.
		- I like HTB prolabs and Windows network tomfoolery.
		- Security consultant with a nice new company.

### Shoutouts/references:

wbenny -<https://github.com/wbenny> namazso/Mattiwatti/jonaslyk/Daax -<https://secret.club/> dennisbabkin -<https://github.com/dennisbabkin> Rbmm -<https://github.com/rbmm>

- 
- phnt lib discussion of the state of the<https://github.com/processhacker/phnt>
- Lucasg -<https://lucasg.github.io/Dependencies/>
	-
	-
	-
- dad98 (@rad9800) dad98 (@rad9800)

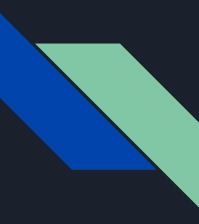

## Why / What removal of CRT + Win32 strip?

- 65192 bytes -> 24576 bytes.
- .00cfg
- .pdata
- Depend on yourself ( Ability to early load )